## راهنماي ثبت درخواست تغييررشته داخلي يا انتقال دائم توام با تغييررشته

دانشجويان مقطع كارشناسي در طول دوره تحصيل خود ميتوانند در صورت داشتن شرايط و موافقت دانشكدههاي مبدا و مقصد حداكثر يك بار از يك رشته به رشته ديگر امكان تغيير رشته مي باشد.

## شرايط درخواست

- -١ كسب رتبه قبولي كد رشته محل مورد تقاضا در كارنامه محرمانه
- -٢ با توجه به حداكثر مدت مجاز تحصيل، امكان گذراندن واحدهاي درسي مورد نياز در رشته جديد را داشته باشد
- -٣ تغييررشته به مقطع كارداني در صورت داشتن سنوات مجاز آموزشي و كسب رتبه قبولي امكان پذير است.

نحوه ثبت درخواست

از طريق سامانه گلستان منوي پيشخوان خدمت درخواست ثبت شود .

## گردش كار

درخواست تغيير رشته پس از تكميل و ارسال توسط دانشجو به ترتيب براي افراد زير ارسال ميشود:

- .١ كارشناس واحد حين تحصيل جهت بررسي قبولي كد رشته محل جديد
	- .٢ مدير آموزش
	- .٣ مدير گروه دانشكده مبدا
	- .٤ معاون آموزشي دانشكده مبدا
		- .٥ مدير گروه دانشكده مقصد
	- .٦ معاون آموزشي دانشكده مقصد
		- .٧ مدير امور آموزشي

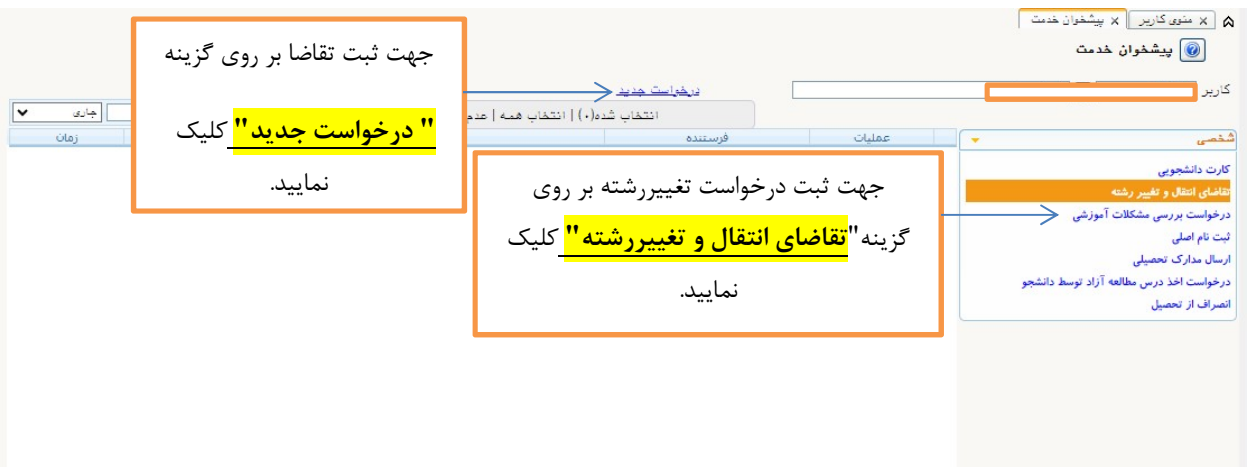

در صفحه درخواست جديد كد رشته جديدجهت بررسي را براساس دفترچه كنكور همان سالي كه شركت كرده ايد تكميل فرماييد. از ثبت كدرشته دفترچه سال هاي ديگر خودداري كنيد.

نكته : در صورت كسب رتبه كد رشته براساس كارنامه و تمايل به تغييررشته يا انتقال دائم توام با تغيير رشته ، مراحل

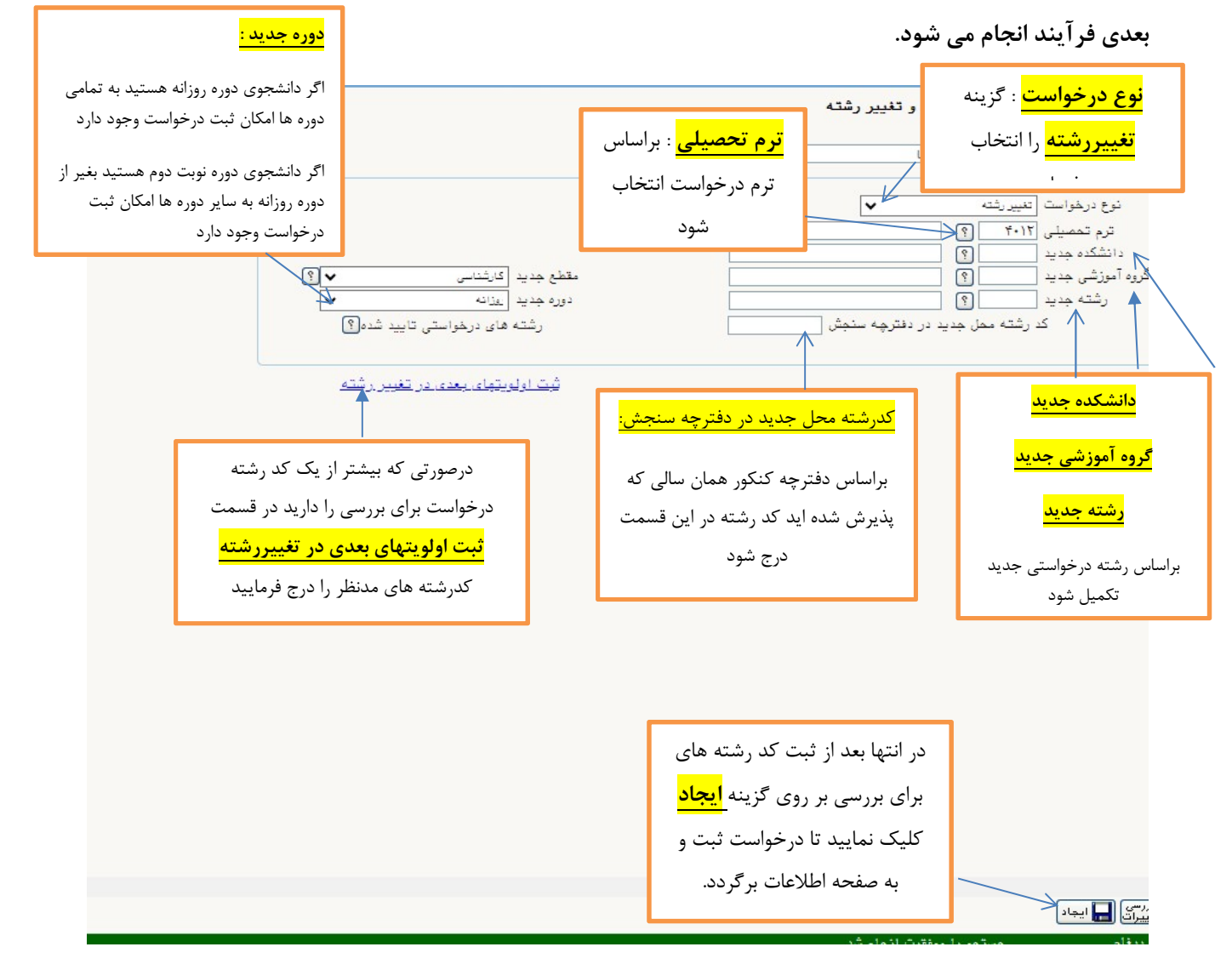

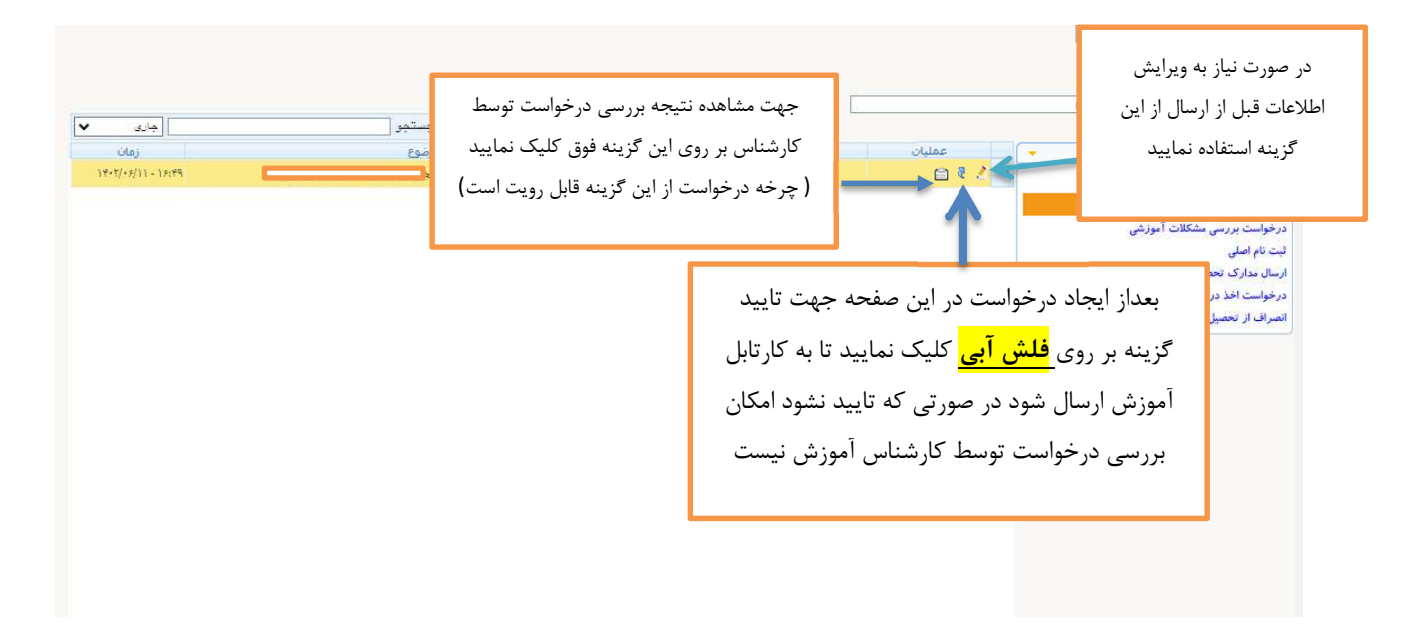

بعد تاييد و ارسال به كارتابل كارشناسي ، در صورت كسب رتبه قبولي براساس كارنامه مراحل بعدي با مراجعه حضوري به واحد حين تحصيل انجام مي شود.

روند بررسي درخواست تغيير رشته

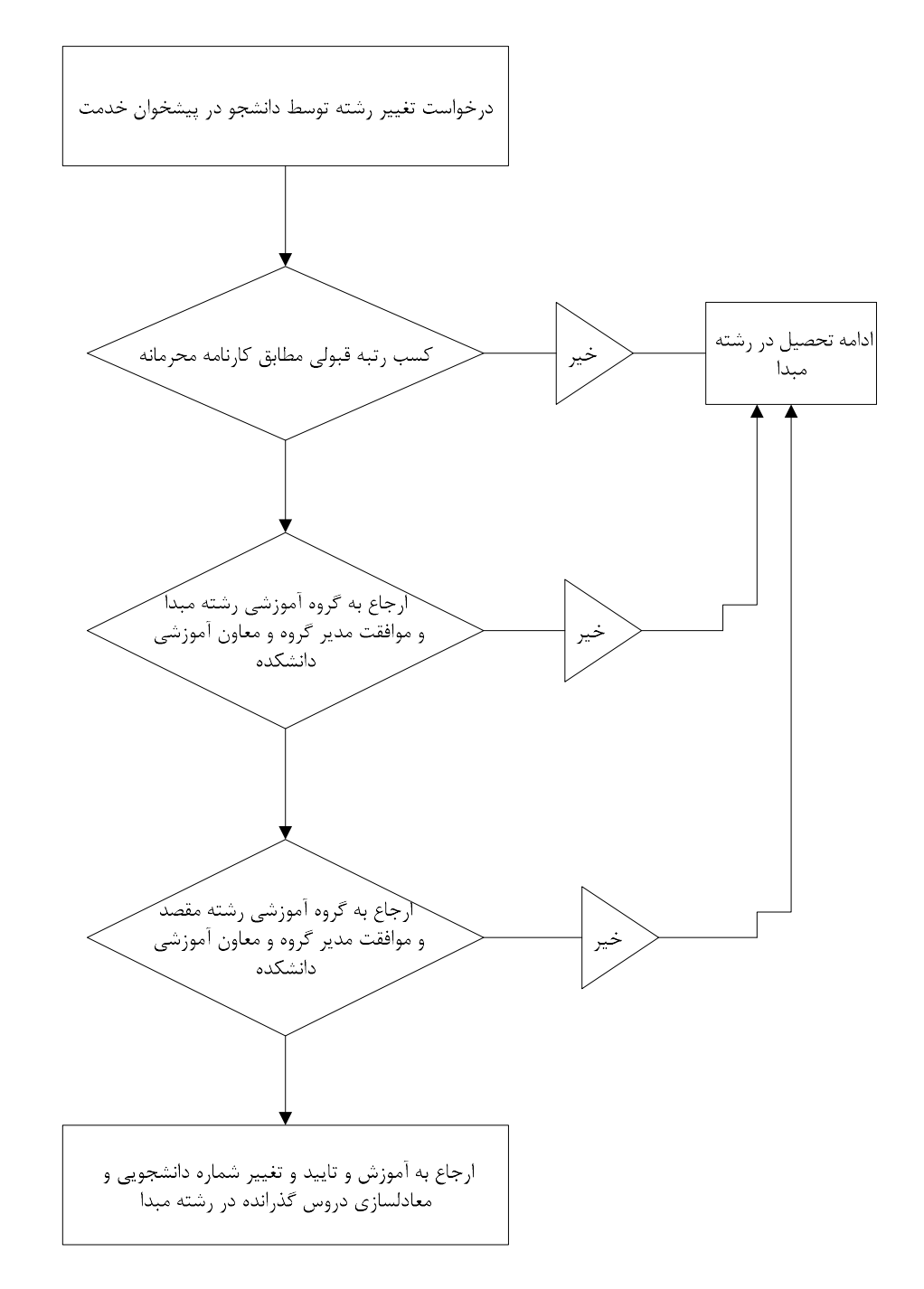

روند بررسي درخواست انتقال دائم توام با تغيير رشته

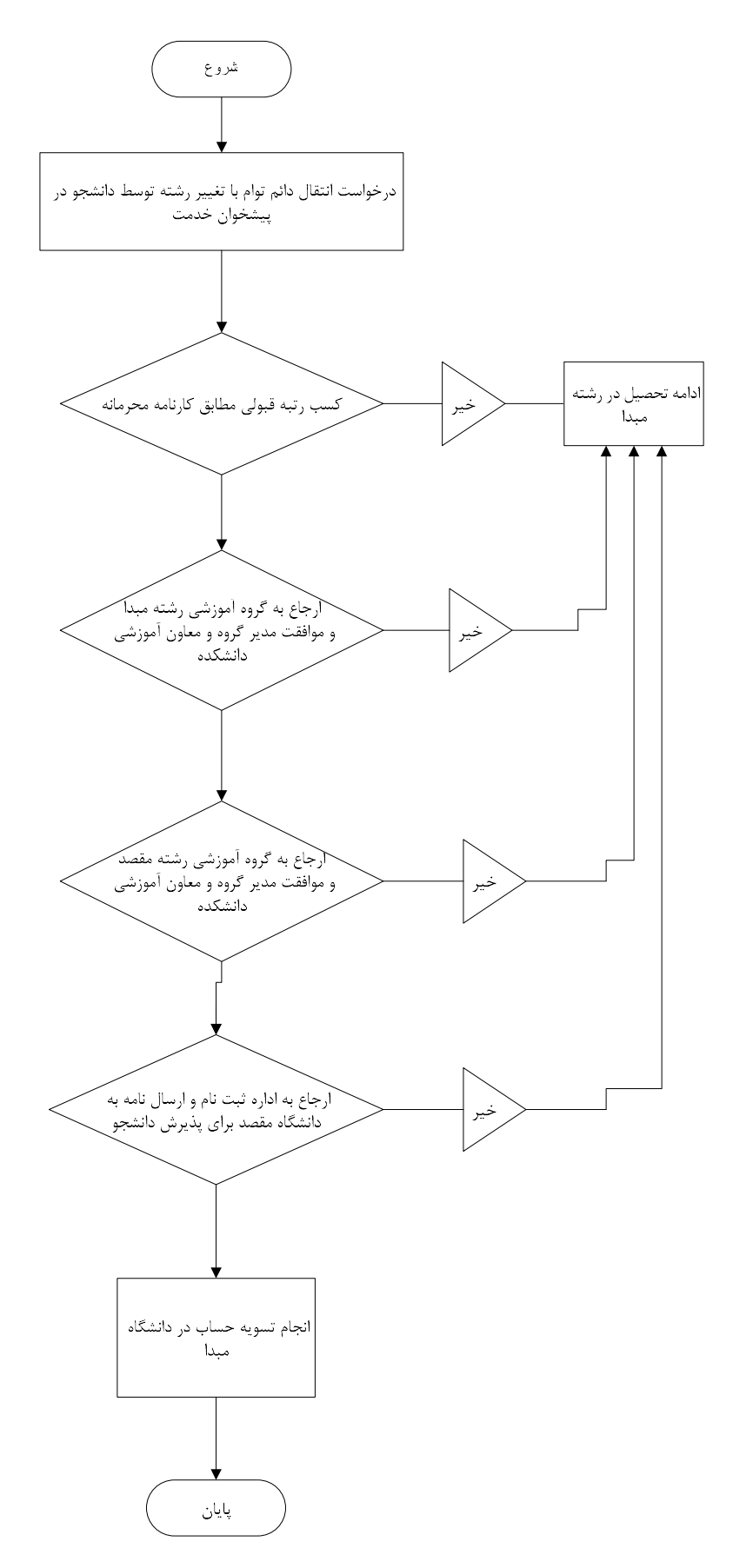